# TRUFA

#### TRANSCRIPTOMES USER-FRIENDLY ANALYSIS

Fernando Aguilar Gómez ([aguilarf@ifca.unican.es\)](mailto:aguilarf@ifca.unican.es)

EGI-Lifewatch CC Meeting - Santander

## WHAT IS TRUFA?

- **Application of next-generation sequencing (NGS) methods for transcriptome analysis (RNA-seq) has become increasingly accessible in recent years.**
- **TRUFA is an open informatics platform offering a webbased interface that generates the outputs commonly used in de novo RNA-seq analysis and comparative transcriptomics.**
- **The platform permits analyzing RNA-seq data in a fast, robust, and user-friendly manner.**
- **Currently there is a version at IFCA over Altamira Supercomputer.**

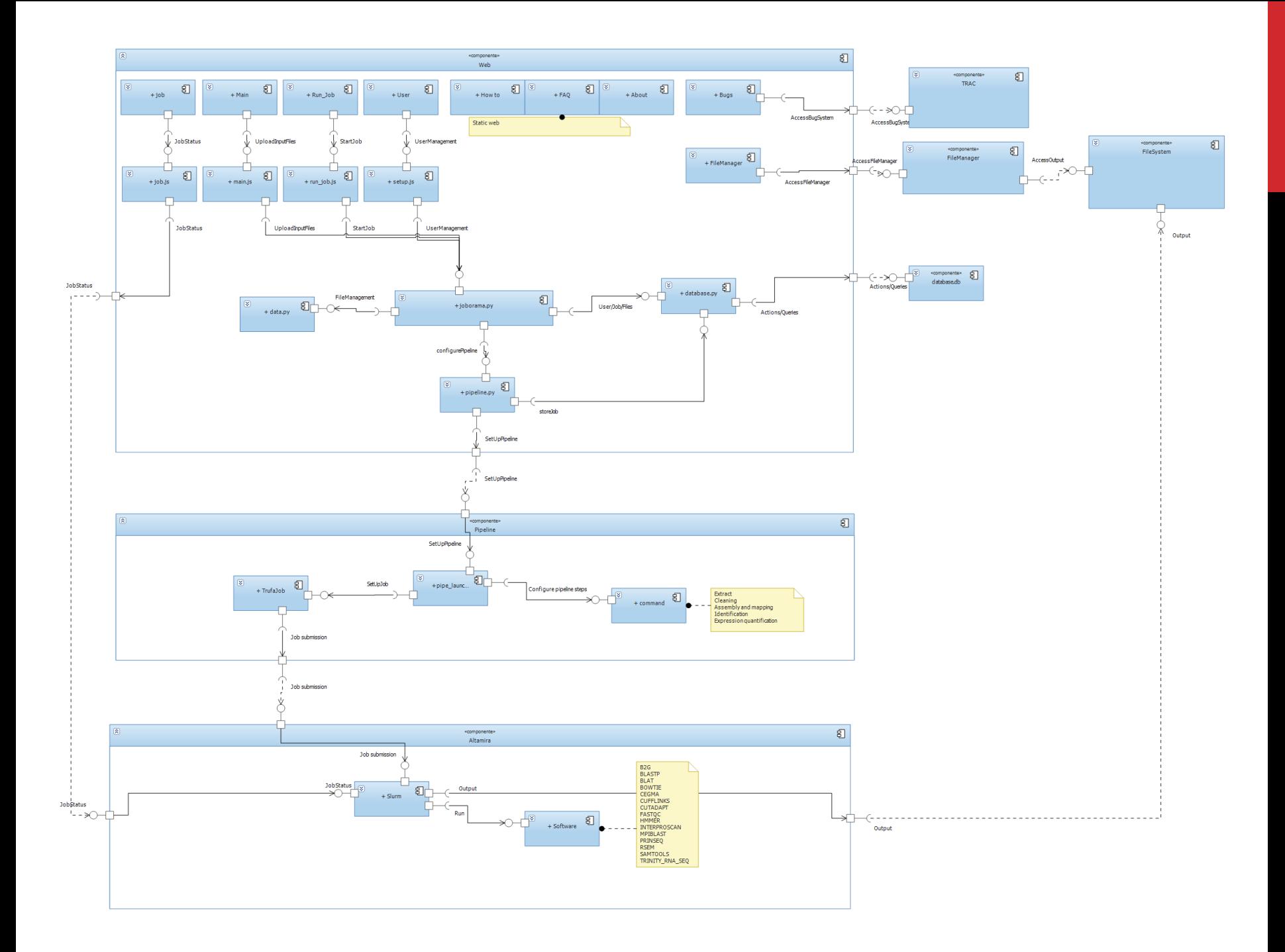

### TRUFA EXPERIENCE

• **The experience with local users: 1-2 Million hours and 10 TB are only starting numbers to produce a few papers in the area. Requests from: Brazil, China, US, Argentina, India and of course Europe.**

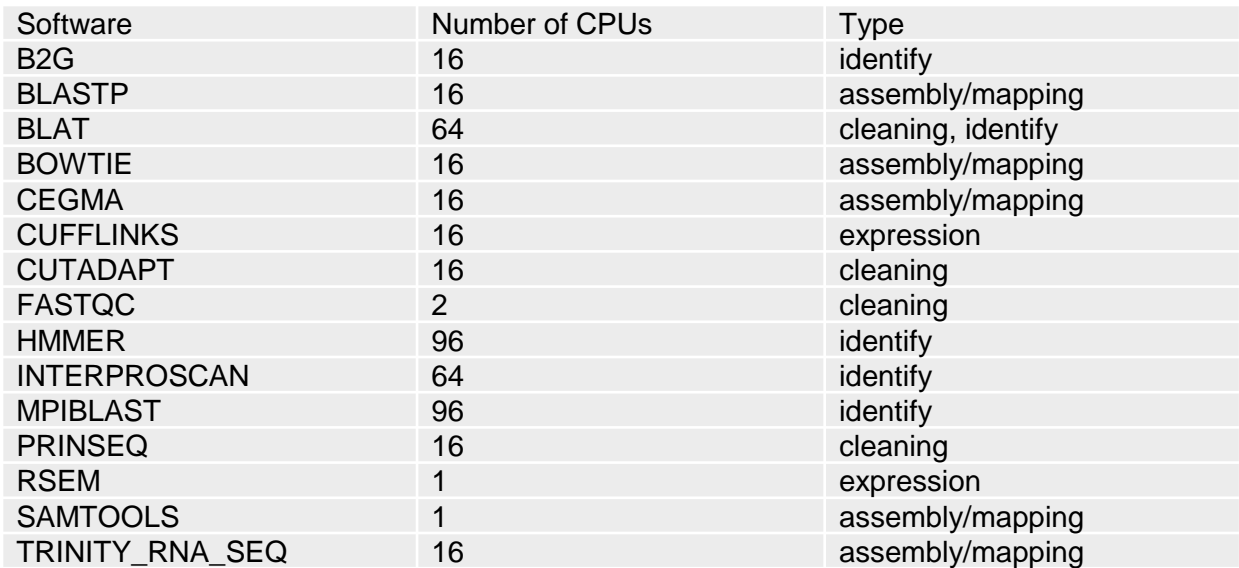

#### PIPELINE

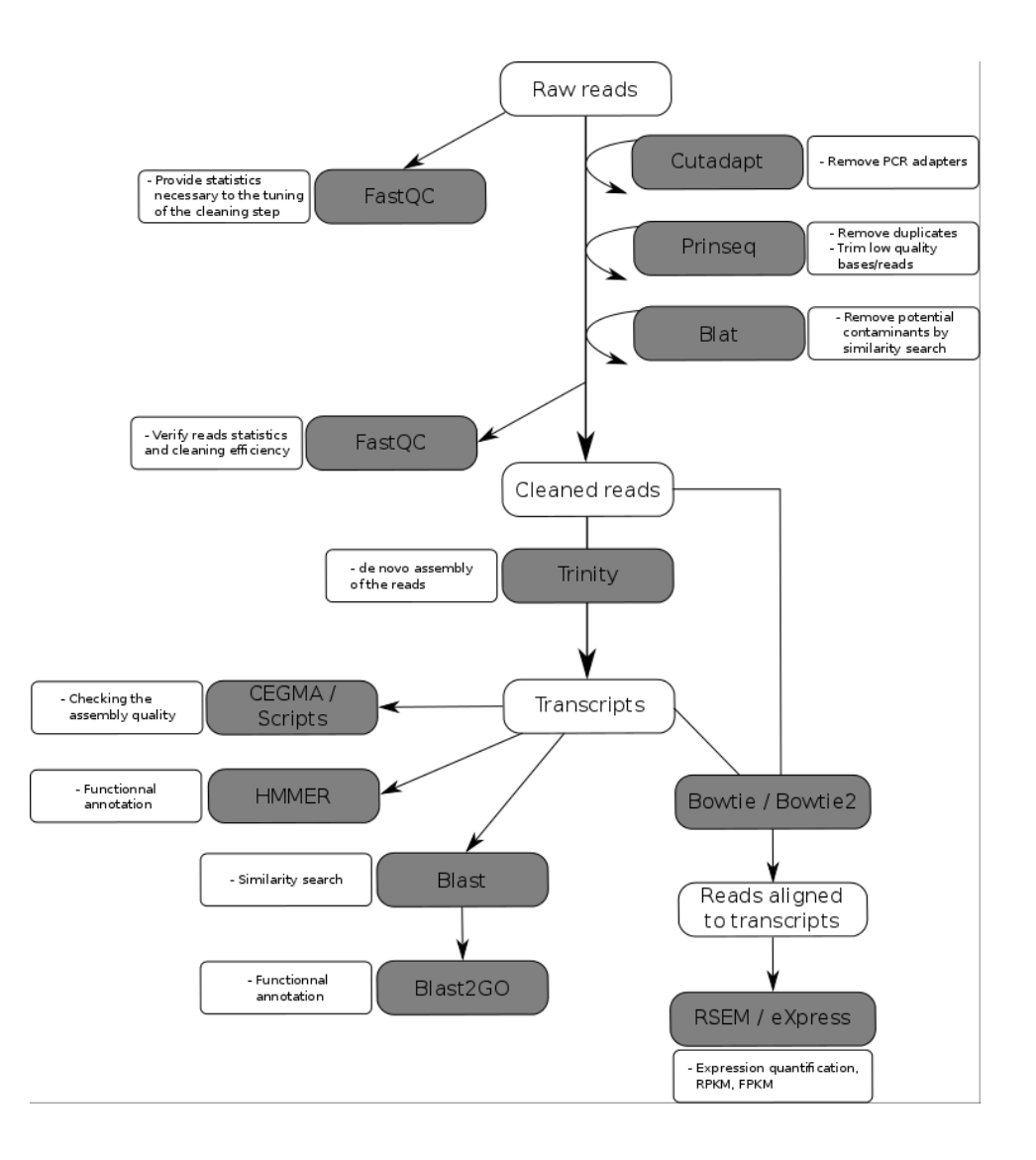

### TRUFA WEB

 $\Box$  nr

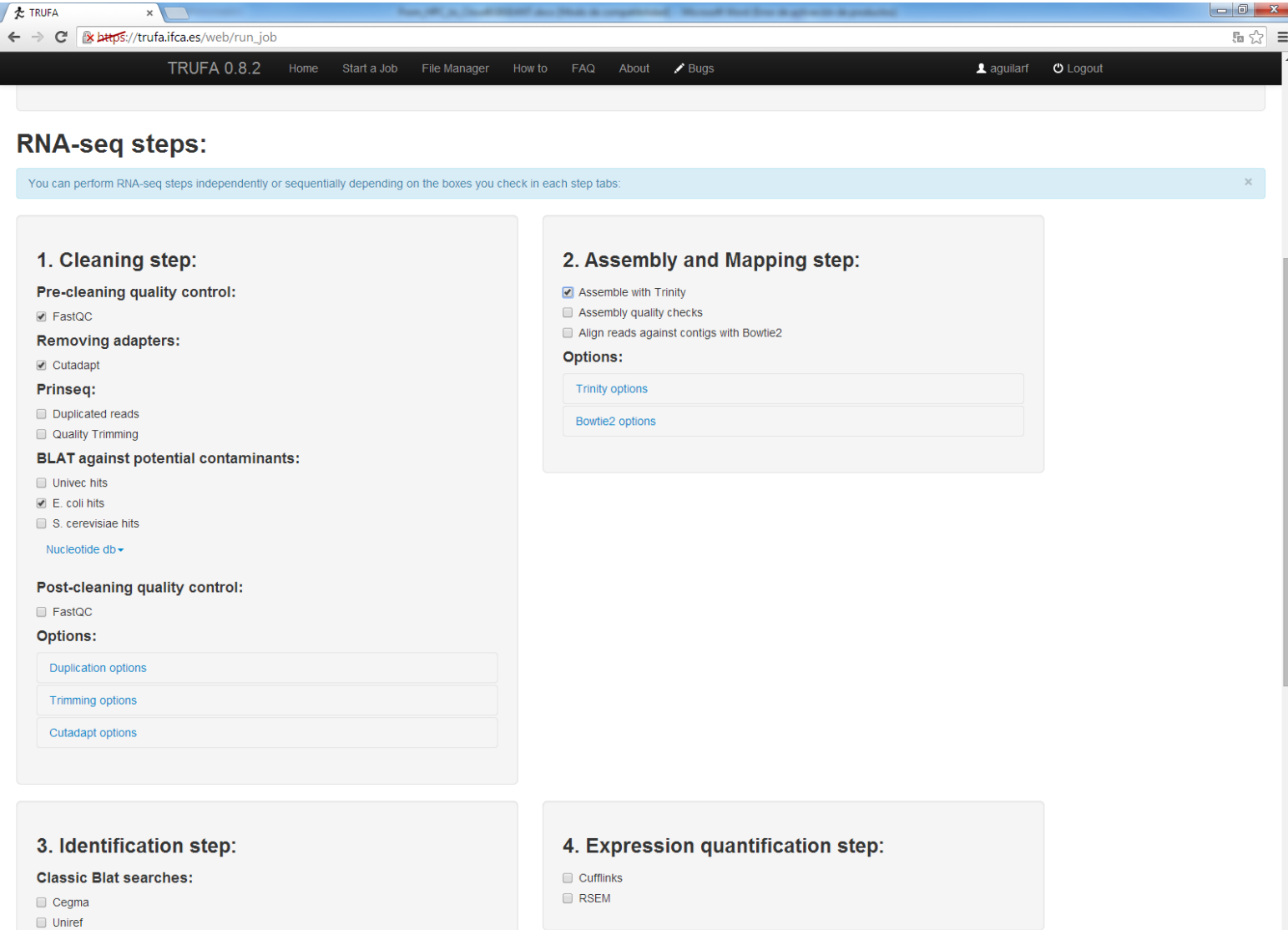

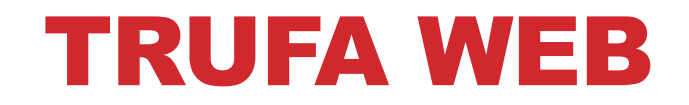

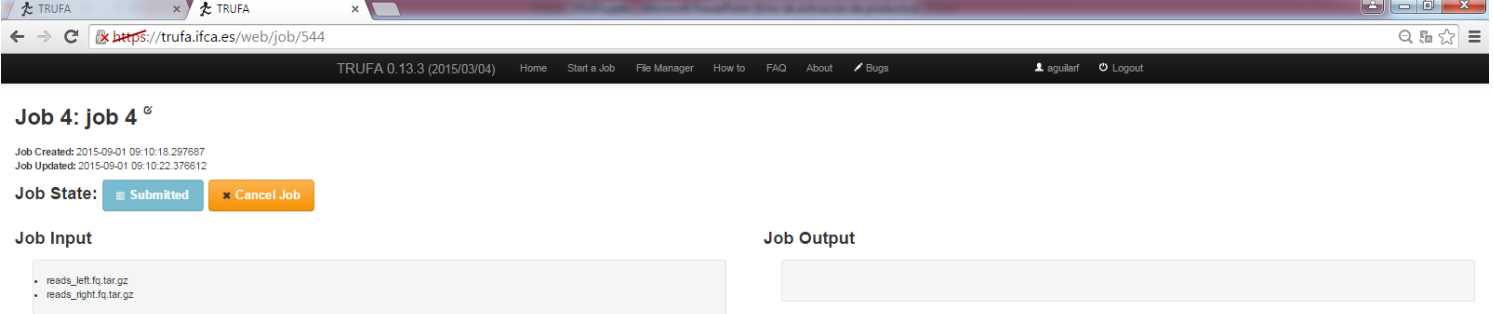

#### TRUFA WEB

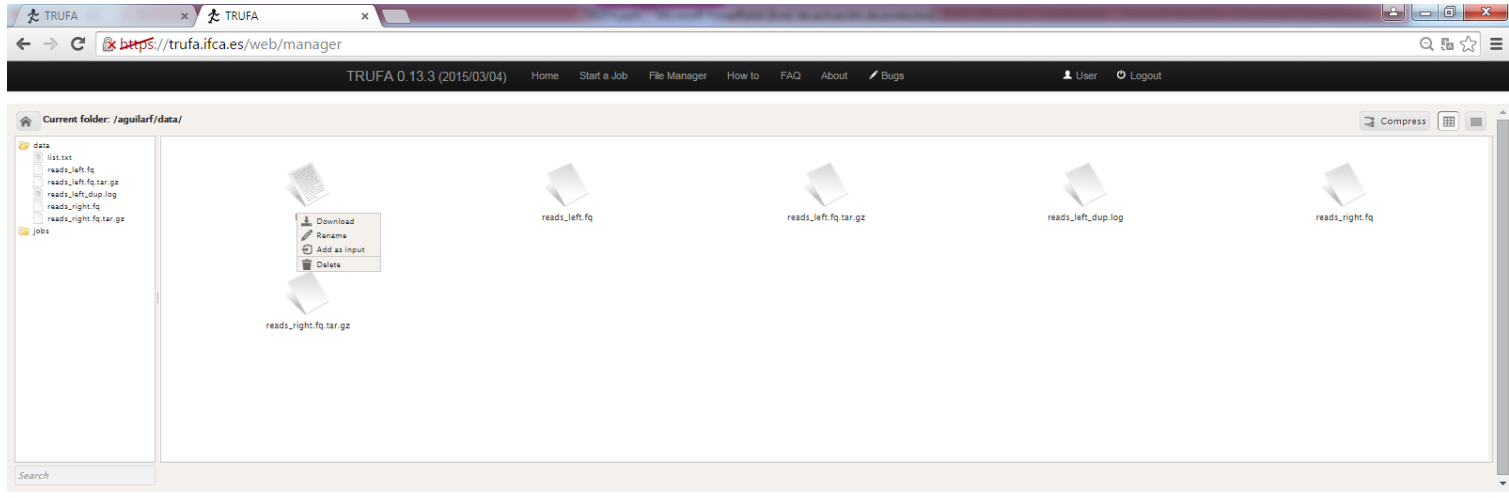

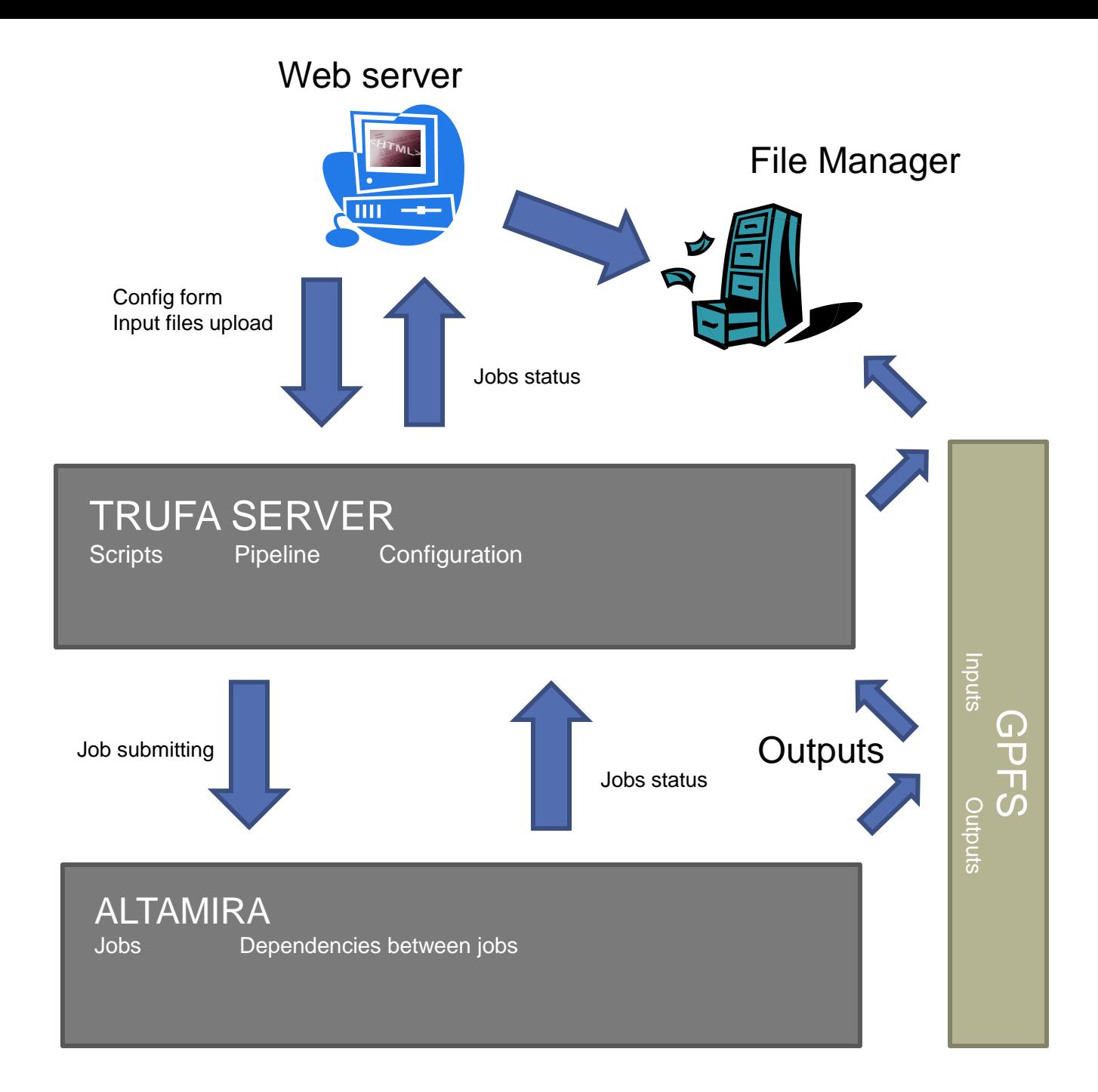

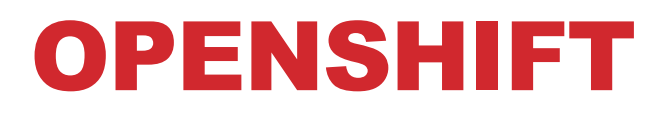

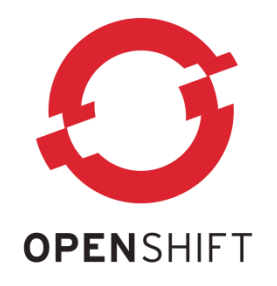

- **Is a PaaS tool for container managing and deploying.**
- **Broker: is the orchestrate mechanism for all the activities of the application management platform.**
	- Manage the login of the users.
	- Update the DNS dynamically.
	- Provide information about the status of the application.
	- Orchestrate the application.
	- Services and operations.
- **Nodes: host that executes applications.**
	- A node contains gears that contain applications.
	- Each node is defined according to a series of gears.
	- Represent the portions of CPU, memory and space in disk available for a single application.

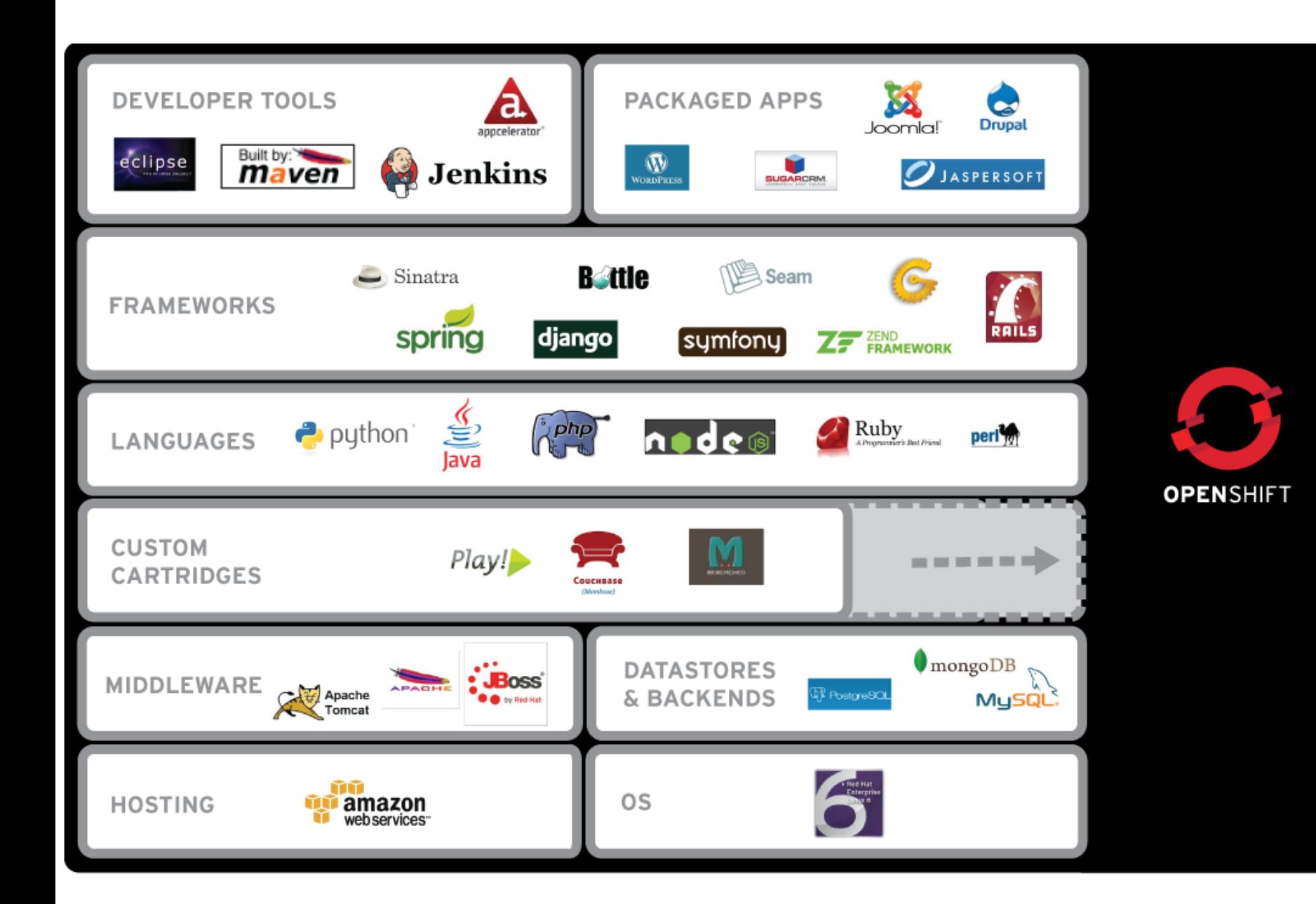

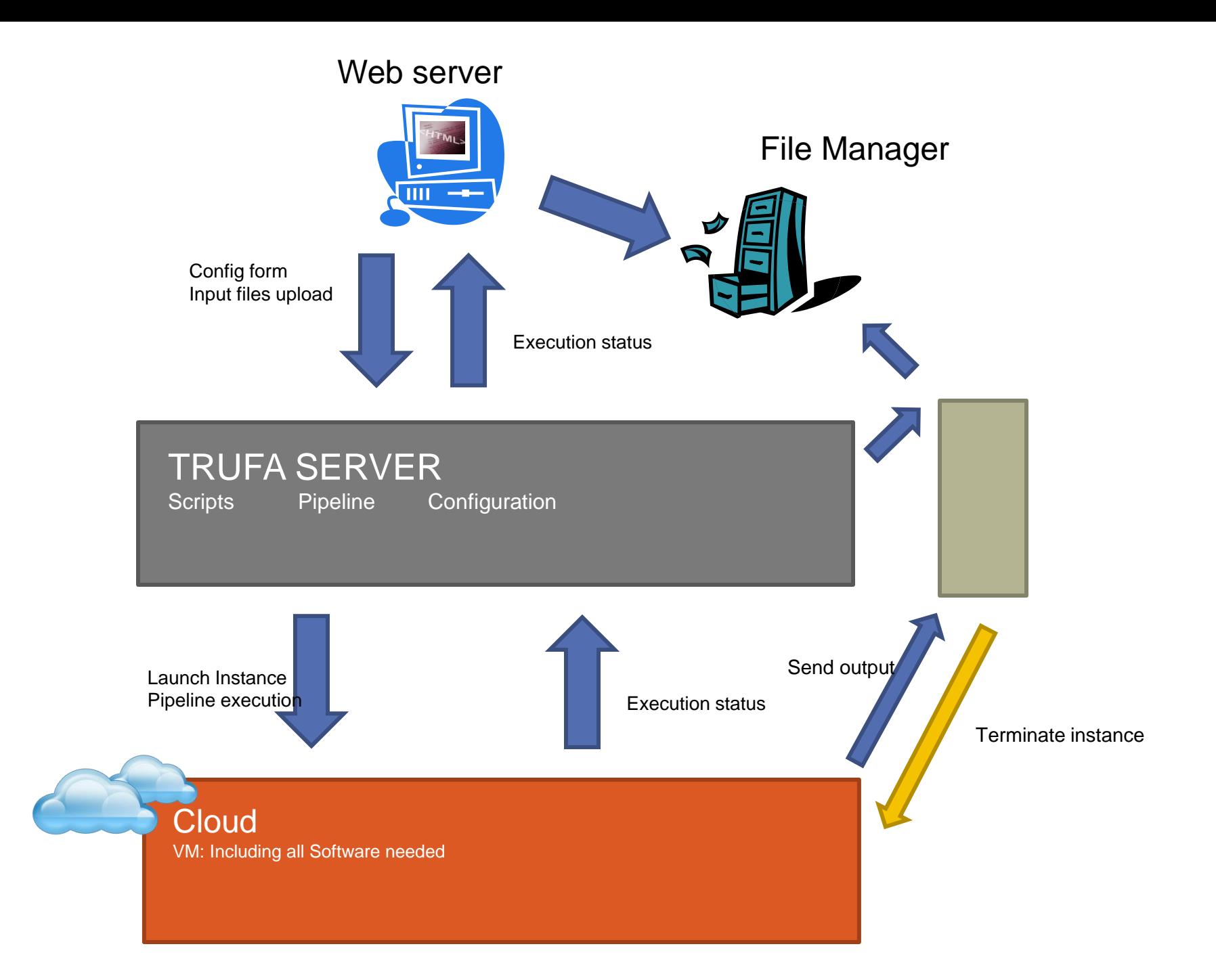